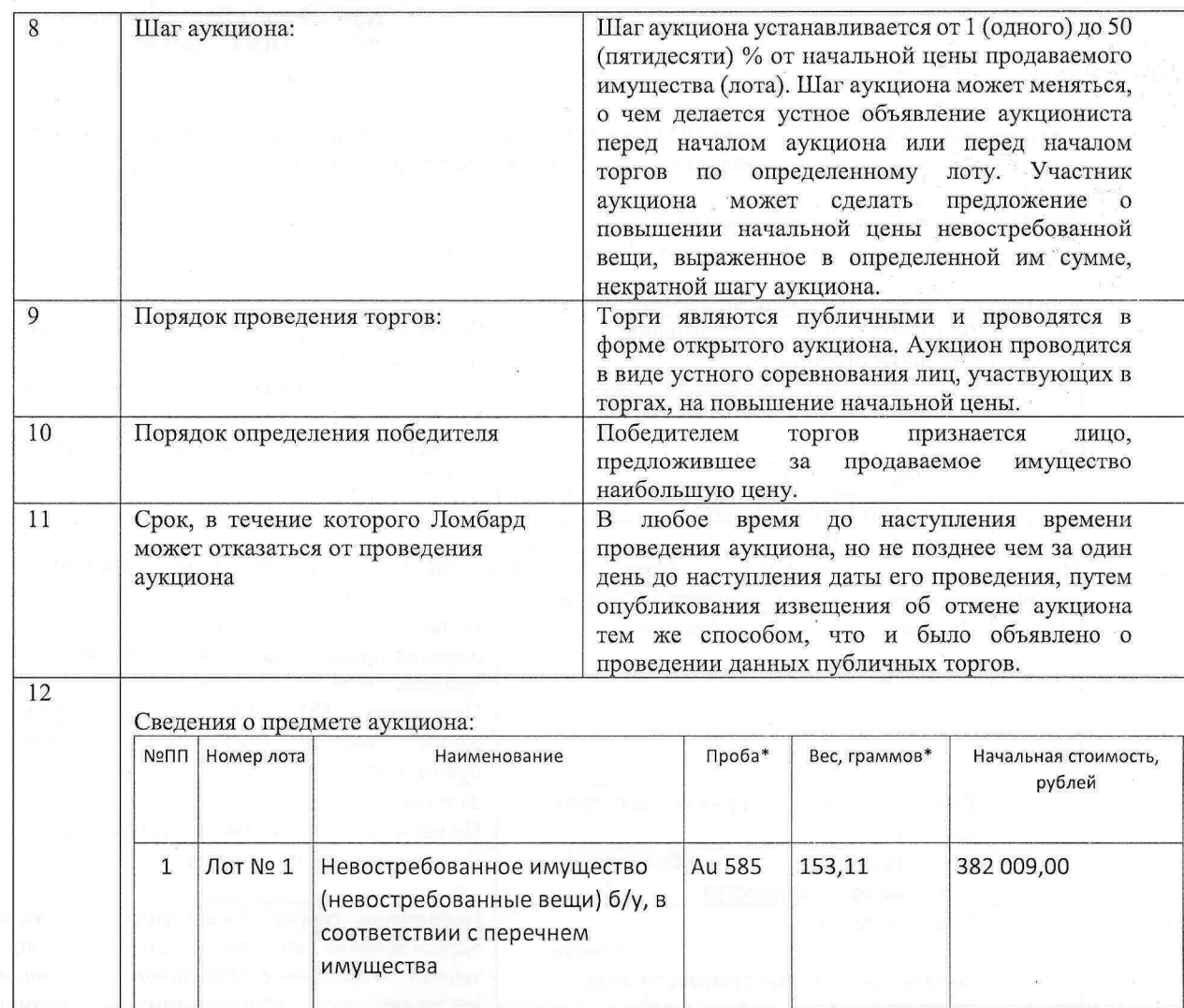

\*заполняется только для невостребованного имущества в виде ювелирных изделий из драгоценных металлов

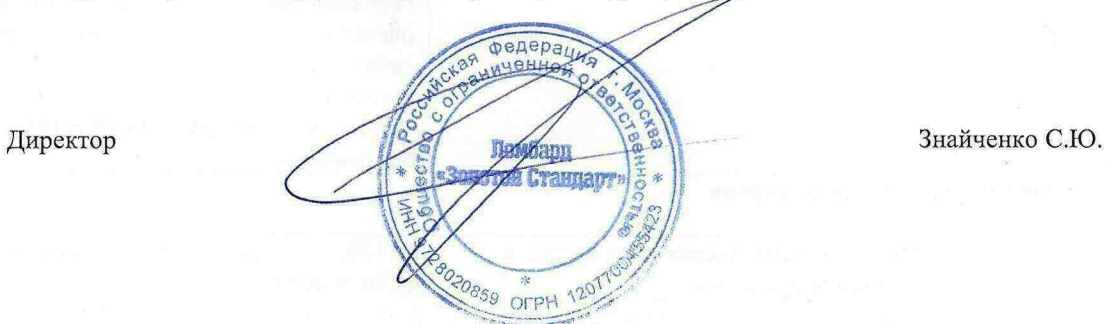

Приложение №1 к Положению о РНИ в ООО Ломбард «Золотой Стандарт»

## ПЕРЕЧЕНЬ ИМУЩЕСТВА по лоту №1

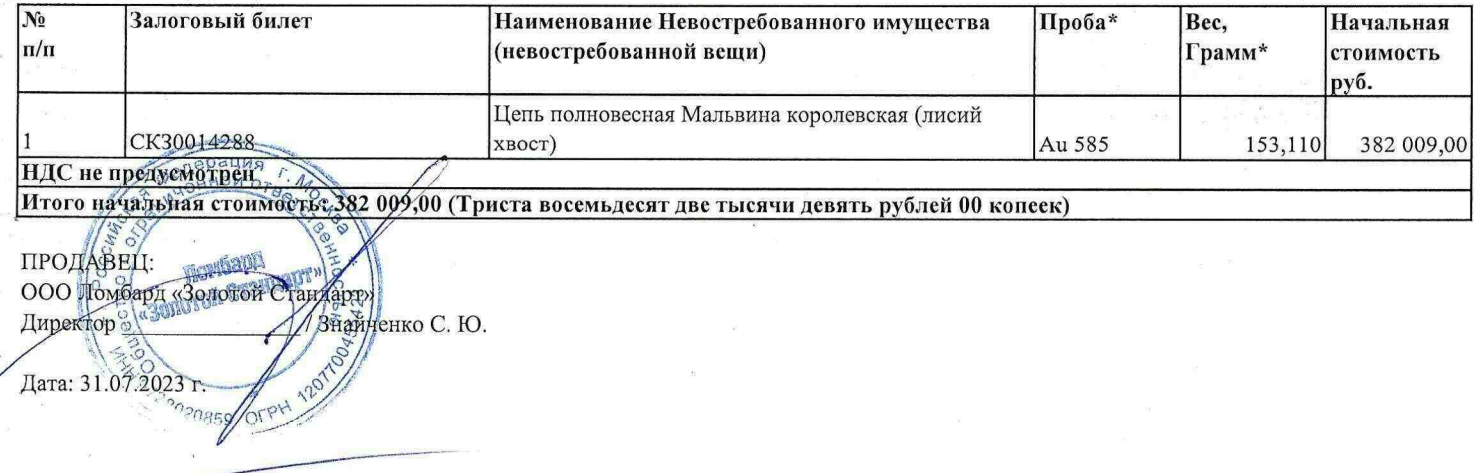

Приложение №2 к Положению о РНИ в ООО Ломбард «Золотой Стандарт»

## Извещение № 07 от «З1» июля 2023 ООО Ломбард «Золотой Стандарт» о проведении аукциона невостребованного имущества (невостребованных вещей)

## Форма проведения аукциона: открытый

 $\alpha$ 

Сайт размещения информации о торгах: https://lombardzs.ru

## Контактная информация организатора торгов:

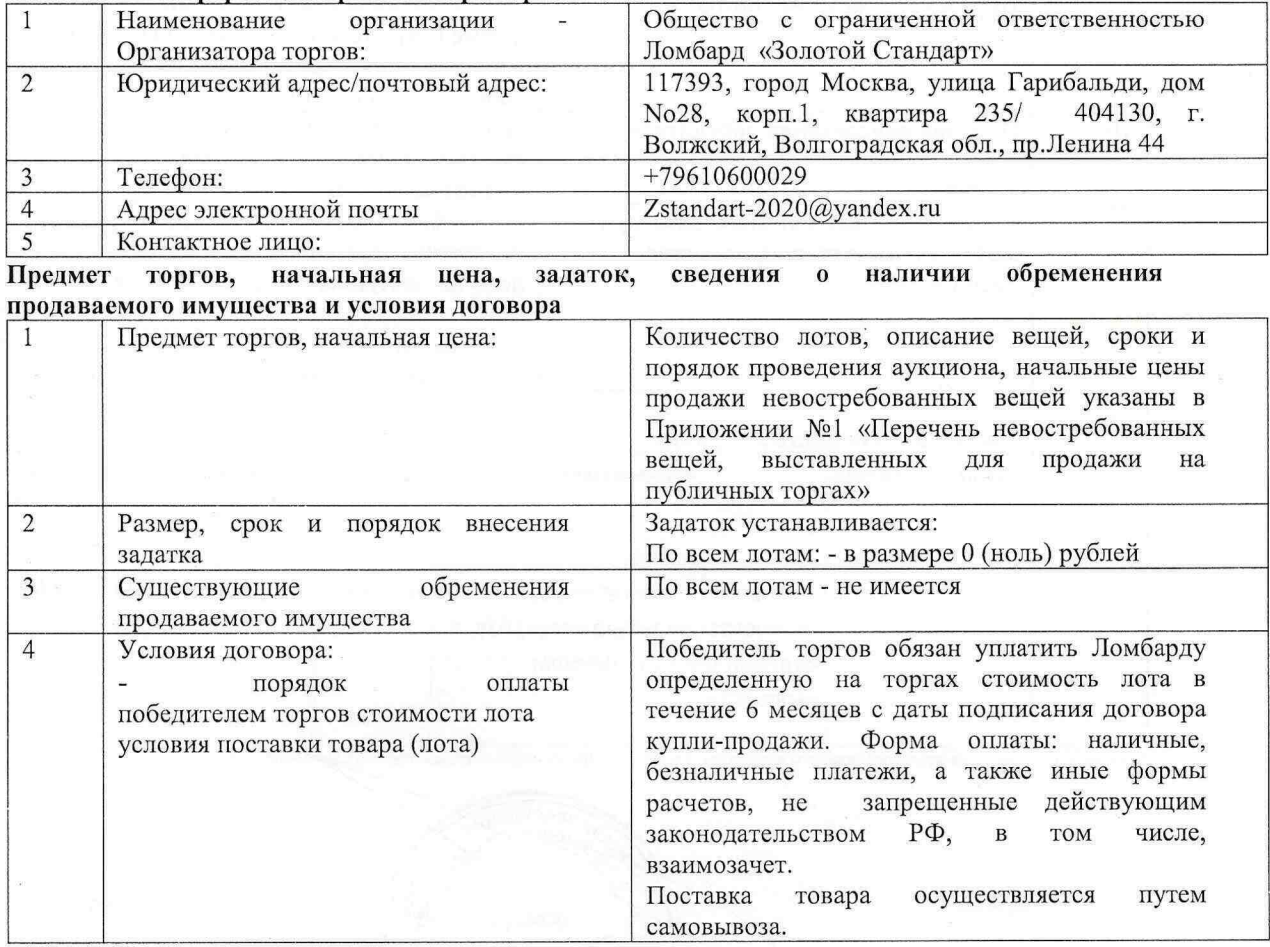

Порядок проведения торгов

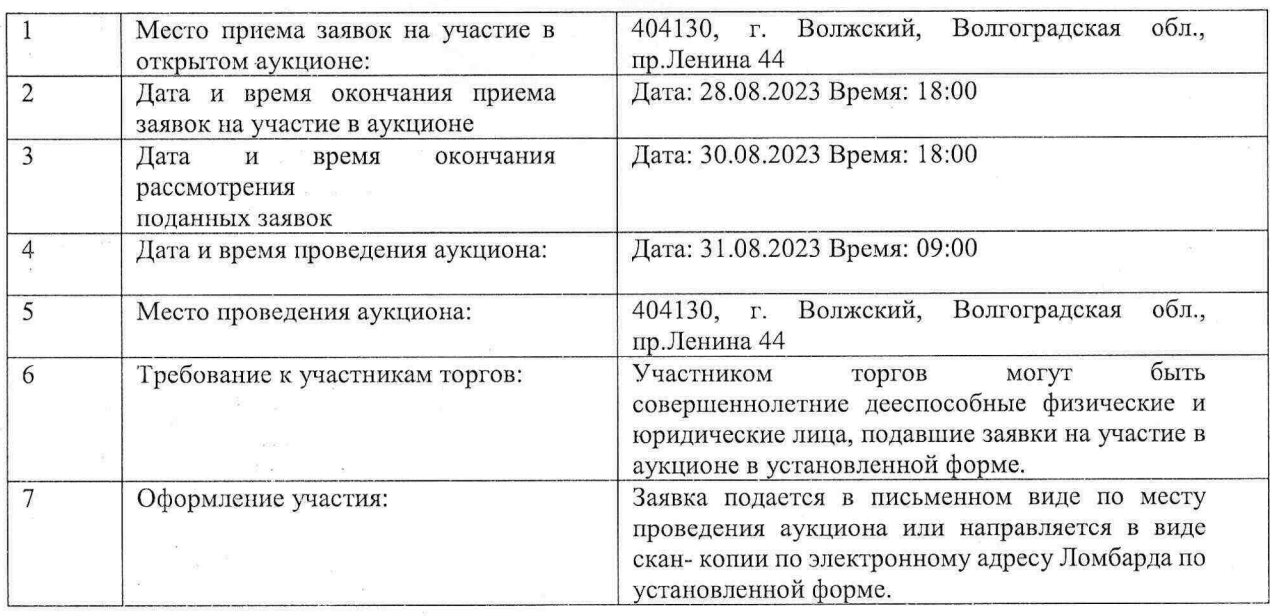